## **Procedures for Vote Casting in the 2022 Annual Ordinary General Meeting of Shareholders via Electronic Means (E-AGM)**

## **Procedures for Vote Casting and Rules for Counting of Votes**

- 1. The Chairman of the Meeting requests the shareholders to vote on each agenda item.
- 2. Casting votes in the Shareholders' Meeting via electronic means (E-AGM) in each agenda item shall be made via the Inventech Connect system, with one share equaling one vote.
- 3. Prior to counting votes in each agenda item, the Company would temporarily suspend the registration. The registration would be resumed upon conclusion of the counting of votes in each agenda item. As for the shareholders or proxies attending the Meeting after the Meeting was called to order, their votes shall be included only in the agenda items those shareholders or proxies are present at the Meeting, as a result, the number of shareholders in each agenda item may vary.
- 4. In case that shareholders appointing their proxies have clearly voted for, against or abstained from voting on the respective agenda items, and the Company has collected and recorded such votes for processing in advance in computer, with the legal advisor from The Legists Group attending the E-AGM to be witness and inspect the counting of votes by proxy, the proxies registered for attending the Meeting would not be able to vote again in each such agenda item in the E-Voting.
- 5. The Chairman of the Meeting shall request the shareholders to consider voting in each agenda item, by asking the shareholders or proxies to vote via the Inventech Connect system within one minute in each agenda item. For the director election agenda item, one minute for voting of each director individually will be provided.
- 6. Any shareholders intending to vote shall choose the agenda item that he/she wishes to vote on, then the system will display the voting status as "Waiting to vote" where the shareholders can press either of the voting button, as follows: **1. Agree (green) 2. Disagree (red) 3. Abstain (orange). If the shareholders wish to cancel the most recent vote, he/she can press "Cancel Latest Vote" button** (where the voting may be changed until such agenda item ends voting results submission).

The Company's 2022 Annual Ordinary General Meeting of Shareholders is held via electronic means (E-AGM), with votes casting through the Inventech Connect system instead of the physical ballots. Hence, there will be no cases that the ballots are deemed invalid.

*\* If no voting is selected or pressed "Cancel Latest Vote (Blue)", it will be treated by the Company as a favorable vote, and the voting can be changed until such agenda item ends voting results submission.*

7. In counting of votes, resolutions shall be passed by votes, as follows:

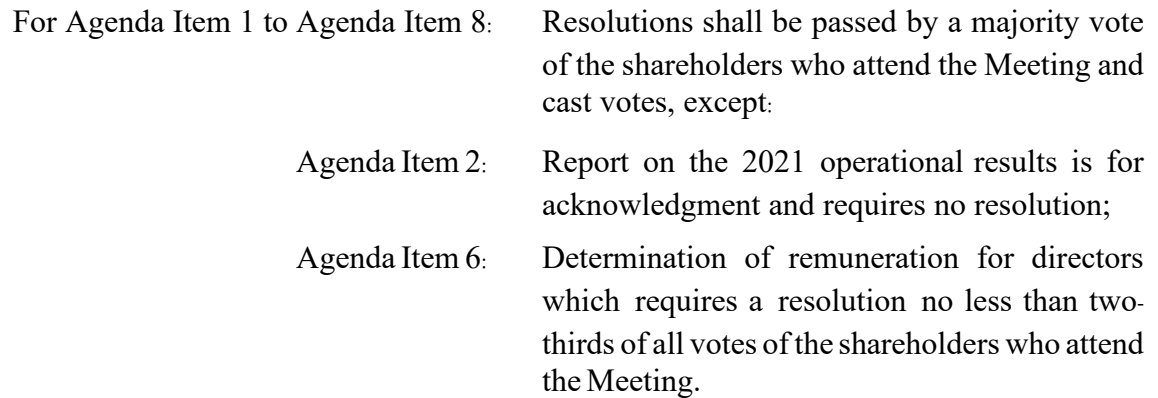

- 8. As for the Agenda Item 5 on appointment of directors in respect of which the shareholders may vote on an individual basis, the Company would collect the voting cards from all shareholders attending the Meeting to ensure the transparency in the counting of votes which can be requested for review at a later date. As for shareholders appointing proxies, the Company will examine the casting of votes in their proxy forms.
- 9. Asking questions in the meeting room
	- 9.1 Before voting on each agenda item, the attendees will be allowed to ask questions or express opinions on issues related to that agenda item as appropriate.
	- 9.2 Shareholders or their representatives, entitled to attend the Meeting, who intend to ask questions or express any opinions in any agenda items, can type the questions in the Q&A and submit it into the system or record the voice and submit it into the system.
	- 9.3 In case of many questions related to a particular agenda item submitted to the system, the Company reserves the right to select questions as appropriate, and others unrelated questions will be replied in Agenda Item 8.